# Package 'stringx'

September 3, 2021

<span id="page-0-0"></span>Type Package

Title Drop-in Replacements for Base String Functions Powered by 'stringi'

Version 0.2.2

Date 2021-09-03

Description English is the native language for only 5% of the World population. Also, only 17% of us can understand this text. Moreover, the Latin alphabet is the main one for merely 36% of the total. The early computer era, now a very long time ago, was dominated by the US. Due to the proliferation of the internet, smartphones, social media, and other technologies and communication platforms, this is no longer the case. This package replaces base R string functions (such as grep(), tolower(), sprintf(), and strptime()) with ones that fully support the Unicode standards related to natural language and date-time processing. It also fixes some long-standing inconsistencies, and introduces some new, useful features. Thanks to 'ICU' (International Components for Unicode) and 'stringi', they are fast, reliable, and portable across different platforms.

BugReports <https://github.com/gagolews/stringx/issues>

URL <https://stringx.gagolewski.com/> License GPL  $(>= 2)$ **Depends**  $R (= 4.1.0)$ **Imports** stringi  $(>= 1.7.2)$ **Suggests** realtest  $(>= 0.2.1)$ Encoding UTF-8 RoxygenNote 7.1.1 NeedsCompilation no Author Marek Gagolewski [aut, cre, cph] (<<https://orcid.org/0000-0003-0637-6028>>) Maintainer Marek Gagolewski <marek@gagolewski.com> Repository CRAN

Date/Publication 2021-09-03 04:40:07 UTC

# <span id="page-1-0"></span>R topics documented:

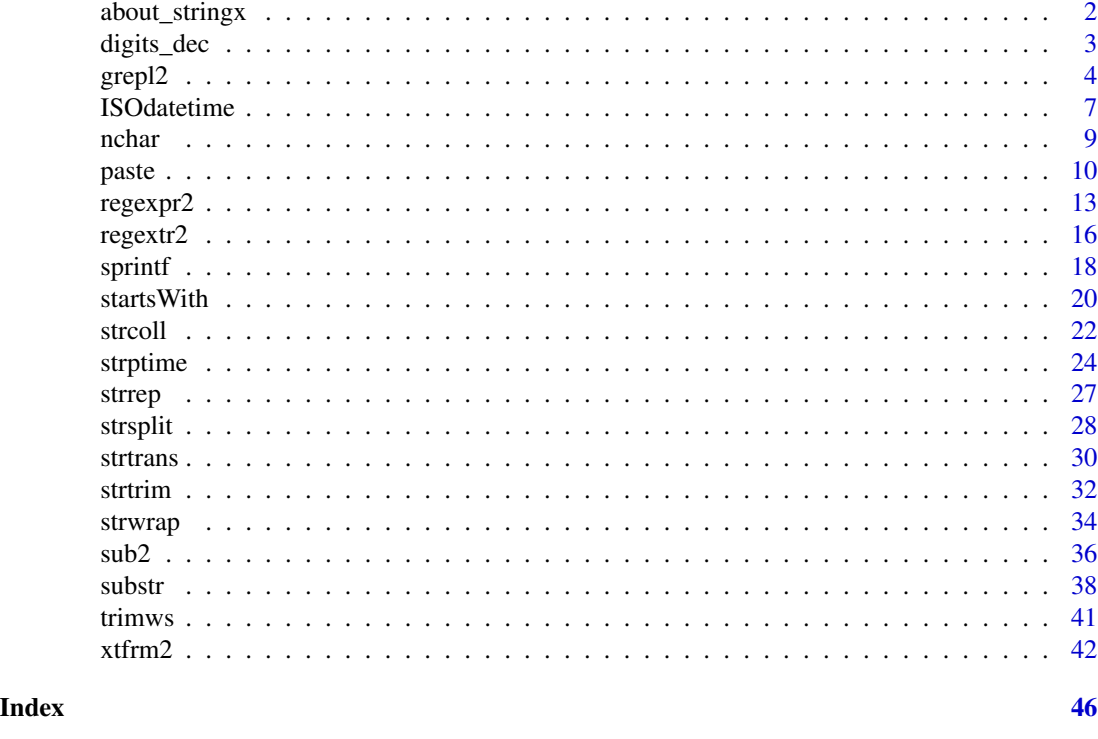

about\_stringx *Drop-in Replacements for Base String Functions Powered by Stringi*

# Description

stringx reimplements the built-in R string processing functions based on stringi - a mature R package for fast, correct, consistent, and convenient text manipulation. Thanks to the ICU library, we obtain predictable results on every platform, in each locale, and under any native character encoding.

Keywords: R, text processing, character strings, internationalisation, localisation, ICU, ICU4C, i18n, l10n, Unicode

License: GNU General Public License version 2 or later

# Author(s)

[Marek Gagolewski](https://www.gagolewski.com/)

# References

stringi *Package homepage*, <https://stringi.gagolewski.com/> *ICU – International Components for Unicode*, <https://icu.unicode.org/> *The Unicode Consortium*, <https://home.unicode.org/>

<span id="page-2-0"></span>digits\_dec 3

# See Also

The official online manual of stringx at <https://stringx.gagolewski.com/>

digits\_dec *Character Constants*

# Description

Letters and digits sets complementing the built-in LETTERS and letters, see [Constants.](#page-0-0)

Note: calling, e.g., [tolower](#page-29-1) on LETTERS\_FRAK in the current version of ICU does not currently yield letters\_frak.

# Usage

digits\_dec

digits\_hex letters\_greek LETTERS\_GREEK letters\_bb LETTERS\_BB letters\_cal LETTERS\_CAL letters\_frak LETTERS\_FRAK letters\_bf LETTERS\_BF

#### Format

Decimal digits Hexadecimal digits Greek letters (lower case) Greek letters (upper case) Blackboard bold English letters (lower case)

#### 4 grepl2

Blackboard bold English letters (upper case) Calligraphy (script) English letters (lower case) Calligraphy (script) English letters (upper case) Fraktur English letters (lower case) Fraktur English letters (upper case) Bold English letters (lower case) Bold English letters (upper case)

# Author(s)

[Marek Gagolewski](https://www.gagolewski.com/)

# See Also

The official online manual of stringx at <https://stringx.gagolewski.com/>

#### Examples

letters\_bb letters\_bf letters\_cal letters\_frak letters\_greek LETTERS\_BB LETTERS\_BF LETTERS\_CAL LETTERS\_FRAK LETTERS\_GREEK digits\_dec digits\_hex

<span id="page-3-2"></span>grepl2 *Detect Pattern Occurrences*

# <span id="page-3-1"></span>Description

grepl2 indicates whether a string matches the corresponding pattern or not.

grepv2 returns a subset of x matching the corresponding patterns. Its replacement version allows for substituting such a subset with new content.

<span id="page-3-0"></span>

# <span id="page-4-0"></span>grep $12$  5

# Usage

```
grepl2(x, pattern, ..., ignore_case = FALSE, fixed = FALSE, invert = FALSE)
grepv2(x, pattern, ..., ignore_case = FALSE, fixed = FALSE, invert = FALSE)
grepv2(x, pattern, ..., ignore_case = FALSE, fixed = FALSE, invert = FALSE) <- value
grepl(
 pattern,
 x,
  ...,
  ignore.case = FALSE,
 fixed = FALSE,invert = FALSE,perl = FALSE,
 useBytes = FALSE
\lambdagrep(
 pattern,
 x,
  ...,
 ignore.case = FALSE,
 fixed = FALSE,value = FALSE,
 invert = FALSE,
 perl = FALSE,
 useBytes = FALSE
\mathcal{L}
```
# Arguments

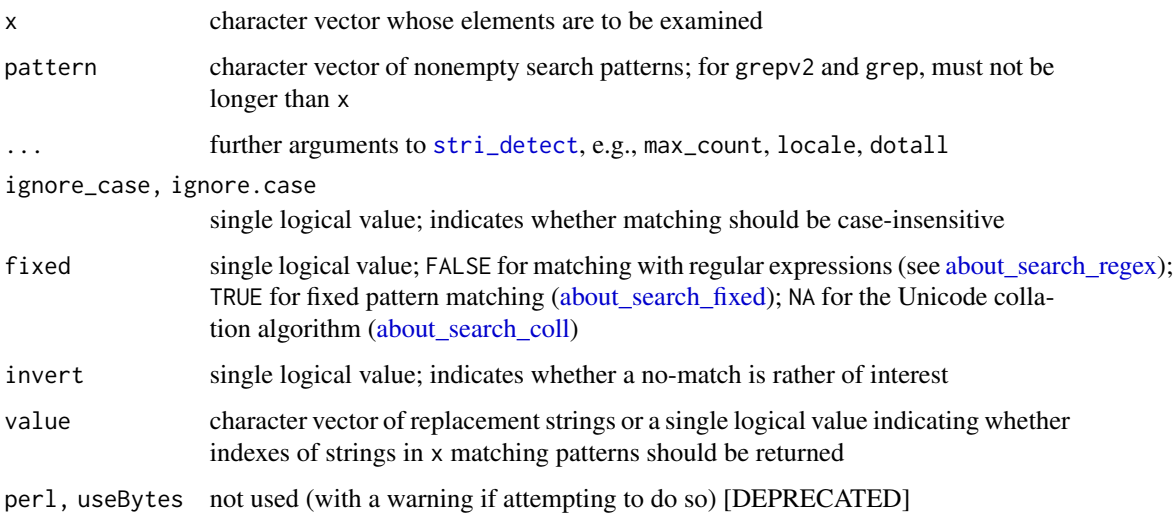

# <span id="page-5-0"></span>Details

These functions are fully vectorised with respect to x and pattern.

The [DEPRECATED] grepl simply calls grepl2 which have a cleaned-up argument list.

The [DEPRECATED] grep with value=FALSE is actually redundant – it can be trivially reproduced with grepl and [which](#page-0-0).

grepv2 and grep with value=FALSE combine pattern matching and subsetting and some users may find it convenient in conjunction with the forward pipe operator,  $\geq$ .

#### Value

grepl2 and [DEPRECATED] grep return a logical vector. They preserve the attributes of the longest inputs (unless they are dropped due to coercion). Missing values in the inputs are propagated consistently.

grepv2 and [DEPRECATED] grep with value=TRUE returns a subset of x with elements matching the corresponding patterns. [DEPRECATED] grep with value=FALSE returns the indexes in x where a match occurred. Missing values are not included in the outputs and only the names attribute is preserved, because the length of the result may be different than that of x.

The replacement version of grepv2 modifies x 'in-place'.

# Differences from Base R

grepl and grep are [DEPRECATED] replacements for base [grep](#page-3-1) and [grepl](#page-3-1) implemented with [stri\\_detect](#page-0-0).

- there are inconsistencies between the argument order and naming in [grepl](#page-3-1), [strsplit](#page-27-1), and [startsWith](#page-19-1) (amongst others); e.g., where the needle can precede the haystack, the use of the forward pipe operator,  $|>$ , is less convenient [fixed by introducing grep12]
- base R implementation is not portable as it is based on the system PCRE or TRE library (e.g., some Unicode classes may not be available or matching thereof can depend on the current LC\_CTYPE category [fixed here]
- not suitable for natural language processing [fixed here use fixed=NA]
- two different regular expression libraries are used (and historically, ERE was used in place of TRE) [here, ICU Java-like regular expression engine is only available, hence the perl argument has no meaning]
- not vectorised w.r.t. pattern [fixed here, however, in grep, pattern cannot be longer than x]
- missing values in haystack will result in a no-match [fixed in grep1; see Value]
- ignore.case=TRUE cannot be used with fixed=TRUE [fixed here]
- no attributes are preserved [fixed here; see Value]

### Author(s)

[Marek Gagolewski](https://www.gagolewski.com/)

#### <span id="page-6-0"></span>**ISOdatetime** 7

# See Also

```
The official online manual of stringx at https://stringx.gagolewski.com/
Related function(s): paste, nchar, strsplit, gsub2, gregexpr2, gregextr2, gsubstr
```
#### Examples

```
x <- c("abc", "1237", "\U0001f602", "\U0001f603", "stringx\U0001f970", NA)
grepl2(x, "\\pmb{\wedge}\pmb{\wedge}\")
which(grepl2(x, "\\p{L}")) # like grep
# at least 1 letter or digit:
p \leftarrow c("\\p{L}", "\\p{N}")`dimnames<-`(outer(x, p, grepl2), list(x, p))
x |> grepv2("\\p{L}")
grepv2(x, "\\p{L}", invert=TRUE) <- "\U0001F496"
print(x)
```
#### <span id="page-6-1"></span>ISOdatetime *Construct Date-time Objects*

# <span id="page-6-2"></span>Description

ISOdate and ISOdatetime construct date-time objects from numeric representations. Sys.time returns current time.

# Usage

```
ISOdatetime(
  year,
  month,
  day,
  hour,
  min,
  sec,
  tz = "",lenient = FALSE,
  locale = NULL
\mathcal{L}ISOdate(
  year,
  month,
  day,
  hour = OL,
  min = 0L,
```

```
sec = 0L,
 tz = "",lenient = FALSE,
  locale = NULL
\lambdaSys.time()
```
# Arguments

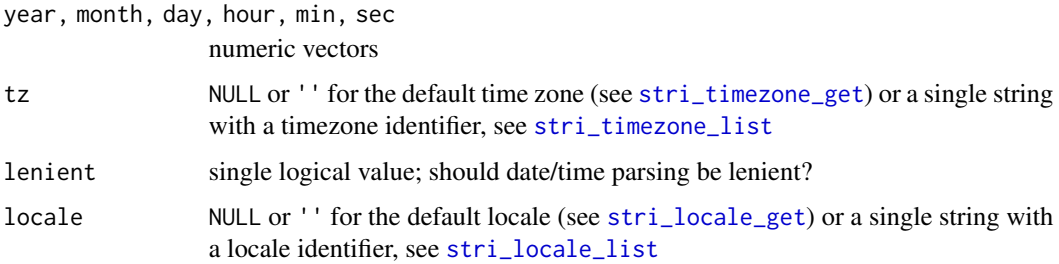

# Value

These functions return an object of class POSIXxt, which extends upon [POSIXct](#page-0-0), [strptime](#page-23-1).

You might wish to consider calling as. Date on the result yielded by ISOdate.

No attributes are preserved (because they are too many).

# Differences from Base R

Replacements for base [ISOdatetime](#page-6-1) and [ISOdate](#page-6-2) implemented with [stri\\_datetime\\_create](#page-0-0).

• ISOdate does not treat dates as being at midnight by default [fixed here]

#### Author(s)

[Marek Gagolewski](https://www.gagolewski.com/)

# See Also

The official online manual of stringx at <https://stringx.gagolewski.com/> Related function(s): [strptime](#page-23-1)

# Examples

```
ISOdate(1970, 1, 1)
ISOdatetime(1970, 1, 1, 12, 0, 0)
```
<span id="page-7-0"></span>

# <span id="page-8-2"></span><span id="page-8-1"></span><span id="page-8-0"></span>**Description**

nchar computes the number of code points, bytes used, or estimated total width of strings in a character vector. nzchar indicates which strings are empty.

# Usage

 $nchar(x, type = "chars", allowNA = FALSE, keepNA = TRUE)$ 

```
nzchar(x, keepNA = TRUE)
```
# Arguments

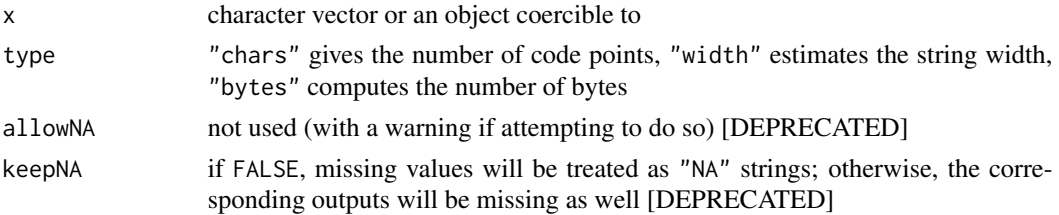

# Details

String width might be useful when displaying text using a monospaced font.

# Value

nchar returns an integer vector.

nzchar returns a logical vector, where TRUE indicates that the corresponding string is of non-zero length (i.e., non-empty).

# Differences from Base R

Replacement for base [nchar](#page-8-1) and [nzchar](#page-8-2) implemented with [stri\\_length](#page-0-0), [stri\\_width](#page-0-0), [stri\\_numbytes](#page-0-0), and [stri\\_isempty](#page-0-0).

- keepNA does not default to TRUE, and hence missing values are treated as "NA" strings [fixed here]
- some emojis, combining characters and modifiers (e.g., skin tones) are not recognised properly [fixed here]
- only the names attribute is propagated [fixed here]

# Author(s)

[Marek Gagolewski](https://www.gagolewski.com/)

# See Also

The official online manual of stringx at <https://stringx.gagolewski.com/>

Related function(s): [sprintf](#page-17-1), [substr](#page-37-2), [strtrim](#page-31-1)

# Examples

```
x \leftarrow c"\U0001F4A9",
    "\U0001F64D\U0001F3FC\U0000200D\U00002642\U0000FE0F",
    "\U0001F64D\U0001F3FB\U0000200D\U00002642",
    "\U000026F9\U0001F3FF\U0000200D\U00002640\U0000FE0F",
    "\U0001F3F4\U000E0067\U000E0062\U000E0073\U000E0063\U000E0074\U000E007F"
)
print(x)
base::nchar(x, "width")
stringx::nchar(x, "width")
```
<span id="page-9-1"></span>paste *Concatenate Strings*

# Description

Concatenate (join) the corresponding and/or consecutive elements of given vectors, after converting them to strings.

# Usage

```
past(\ldots, sep = "", collapse = NULL, recycle@ = FALSE)past\Theta(\ldots, sep = "", collapse = NULL, recycle\Theta = FALSE)e1 %x+% e2
strcat(x, collapse = "", na.rm = FALSE)
```
# Arguments

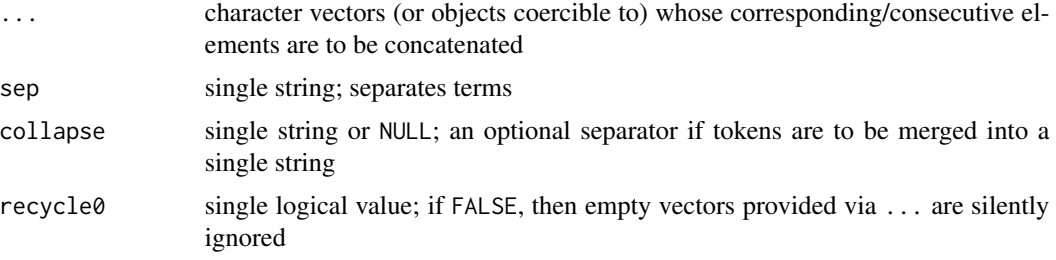

<span id="page-9-0"></span>

#### <span id="page-10-0"></span>paste the contract of the contract of the contract of the contract of the contract of the contract of the contract of the contract of the contract of the contract of the contract of the contract of the contract of the cont

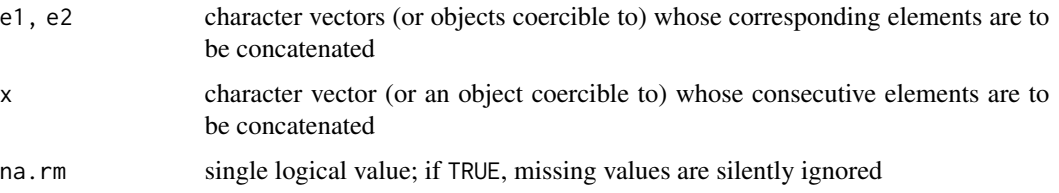

# Details

`%x+%` is an operator that concatenates corresponding strings from two character vectors (and which behaves just like the arithmetic `+` operator).

strcat joins (aggregates based on string concatenation) consecutive strings in a character vector, possibly with a specified separator in place, into a single string.

paste and paste0, concatenate a number of vectors using the same separator and then possibly join them into a single string. We recommend using  $x \star x$ , [sprintf](#page-17-1), and strcat instead (see below for discussion).

### Value

A character vector (in UTF-8).

`%x+%` preserves object attributes in a similar way as other [Arithmetic](#page-0-0) operators (however, they may be lost during as. character( $\ldots$ ) conversion, which is an S3 generic).

strcat is an aggregation function, therefore it preserves no attributes whatsoever.

Currently, paste and paste0 preserve no attributes too.

# Differences from Base R

Replacement for base [paste](#page-9-1) implemented with [stri\\_join](#page-0-0).

Note that paste can be thought of as a string counterpart of both the '+' operator (actually, some languages do have a binary operator for string concatenation, e.g., '.' in Perl and PHP, '+' (str.\_\_add\_\_) in Python; R should have it too, but does not) which is additionally vectorised ('Map') and the [sum](#page-0-0) function ('Reduce'). Therefore, we would expect it to behave similarly with regards to the propagation of missing values and the preservation of object attributes, but it does not.

- missing values treated as "NA" strings (it is a well-documented feature though) [fixed here]
- partial recycling with no warning "longer object length is not a multiple of shorter object length" [fixed here]
- empty vectors are treated as vectors of empty strings [fixed here]
- input objects' attributes are not preserved [fixed only in '%x+%' operator]
- paste0 multiplies entities without necessity; sep="" should be the default in paste [not fixed]
- paste0 treats the named argument sep="..." as one more vector to concatenate [fixed by introducing sep argument]

<span id="page-11-0"></span>• overloading `+.character` has no effect in R, because S3 method dispatch is done internally with hard-coded support for character arguments. We could have replaced the generic  $\rightarrow \rightarrow$ with the one that calls [UseMethod](#page-0-0), but the dispatch would be done on the type of the first argument anyway (not to mention it feels like a too intrusive solution). Actually having a separate operator for concatenation (similar to PHP's or Perl's `. `) which always coerces to character frees the user from manual coercion (is it such a burden on the other hand?) [fixed by introducing '%x+%' operator]

It should also be noted that paste with collapse=NULL is a special case of sprintf (which is featured in many programming languages; R's version is of course vectorised). For instance, paste(x,y,sep=",") is equivalent to sprintf("%s,%s", $x,y$ ).

Taking into account the above, paste and paste0 seem redundant and hence we mark them as [DEPRECATED]. Here are our recommendations:

- the most frequent use case concatenating corresponding strings from two character vectors with no separator - is covered by a new operator `%x+%` which propagates NAs correctly and handles object attributes the same way as the built-in arithmetic operators;
- for fancy elementwise (like 'Map') concatenation, use our version of [sprintf](#page-17-1);
- for the 'flattening' of consecutive strings in a character vector (like 'Reduce'), use the new function strcat.

#### Author(s)

[Marek Gagolewski](https://www.gagolewski.com/)

#### See Also

The official online manual of stringx at <https://stringx.gagolewski.com/>

Related function(s): [strrep](#page-26-1), [sprintf](#page-17-1)

# **Examples**

```
# behaviour of `+` vs. base::paste vs. stringx::paste
x \le - structure(c(x=1, y=NA, z=100, w=1000), F="*")
y1 <- structure(c(a=1, b=2, c=3), G="#", F="@")
y2 <- structure(c(a=1, b=2, c=3, d=4), G="#", F="@")
y3 <- structure(1:4, G="#", F="@", dim=c(2, 2), dimnames=list(NULL, c("a", "b")))
x + y1x + y2x + y3y2 + xbase::paste(x, y1)
base::paste(x, y2)
base::paste(x, y3)
stringx::paste(x, y1)
stringx::paste(x, y2)
stringx::paste(x, y3)
base::paste(x, character(0), y2, sep=",")
stringx::paste(x, character(0), y2, sep=",")
x %x+% y1
```
#### <span id="page-12-0"></span>regexpr2 and the set of the set of the set of the set of the set of the set of the set of the set of the set of the set of the set of the set of the set of the set of the set of the set of the set of the set of the set of

```
x %x+% y2
x %x+% y3
y2 %x+% x
x %x+% character(0)
strcat(x, collapse=",")
strcat(x, collapse=",", na.rm=TRUE)
```
<span id="page-12-2"></span>regexpr2 *Locate Pattern Occurrences*

# <span id="page-12-1"></span>Description

regexpr2 and gregexpr2 locate, respectively, first and all (i.e., globally) occurrences of a pattern. regexec2 and gregexec2 can additionally pinpoint the matches to parenthesised subexpressions (regex capture groups).

# Usage

```
regexpr2(x, pattern, ..., ignore_case = FALSE, fixed = FALSE)
gregexpr2(x, pattern, ..., ignore_case = FALSE, fixed = FALSE)
regexec2(x, pattern, ..., ignore_case = FALSE, fixed = FALSE)
gregexec2(x, pattern, ..., ignore_case = FALSE, fixed = FALSE)
regexpr(
 pattern,
 x = \text{text},...,
  ignore.case = FALSE,
  fixed = FALSE,per1 = FALSE,useBytes = FALSE,
  text
)
gregexpr(
 pattern,
 x = \text{text},...,
  ignore.case = FALSE,
  fixed = FALSE,
  perl = FALSE,
  useBytes = FALSE,
  text
```

```
\mathcal{L}regexec(
  pattern,
  x = \text{text},...,
  ignore.case = FALSE,
  fixed = FALSE,
  per1 = FALSE,useBytes = FALSE,
  text
\mathcal{L}gregexec(
  pattern,
  x = \text{text},...,
  ignore.case = FALSE,
  fixed = FALSE,
  perl = FALSE,
  useBytes = FALSE,
  text
\mathcal{L}
```
# Arguments

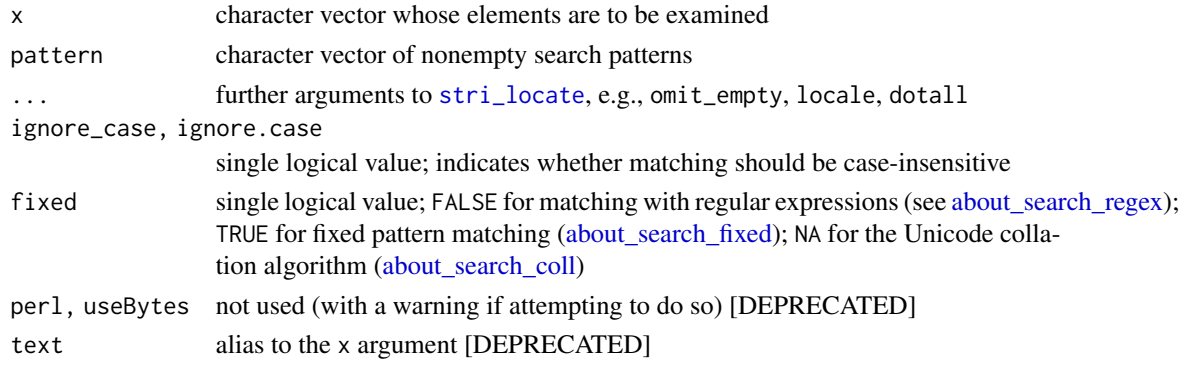

# Details

These functions are fully vectorised with respect to both x and pattern.

Use [substrl](#page-37-1) and [gsubstrl](#page-37-1) to extract or replace the identified chunks. Also, consider using [regextr2](#page-15-2) and [gregextr2](#page-15-1) directly instead.

# Value

regexpr2 and [DEPRECATED] regexpr return an integer vector which gives the start positions of the first substrings matching a pattern. The match.length attribute gives the corresponding match lengths. If there is no match, the two values are set to -1.

<span id="page-13-0"></span>

#### <span id="page-14-0"></span>regexpr2 and the set of the set of the set of the set of the set of the set of the set of the set of the set of the set of the set of the set of the set of the set of the set of the set of the set of the set of the set of

gregexpr2 and [DEPRECATED] gregexpr yield a list whose elements are integer vectors with match.length attributes, giving the positions of all the matches. For consistency with regexpr2, a no-match is denoted with a single -1, hence the output is guaranteed to consist of non-empty integer vectors.

regexec2 and [DEPRECATED] regexec return a list of integer vectors giving the positions of the first matches and the locations of matches to the consecutive parenthesised subexpressions (which can only be recognised if fixed=FALSE). Each vector is equipped with the match.length attribute.

gregexec2 and [DEPRECATED] gregexec generate a list of matrices, where each column corresponds to a separate match; the first row is the start index of the match, the second row gives the position of the first captured group, and so forth. Their match.length attributes are matrices of corresponding sizes.

These functions preserve the attributes of the longest inputs (unless they are dropped due to coercion). Missing values in the inputs are propagated consistently.

# Differences from Base R

Replacements for base [gregexpr](#page-12-1) (and others) implemented with [stri\\_locate](#page-0-0).

- there are inconsistencies between the argument order and naming in [grepl](#page-3-1), [strsplit](#page-27-1), and [startsWith](#page-19-1) (amongst others); e.g., where the needle can precede the haystack, the use of the forward pipe operator,  $|>$ , is less convenient [fixed here]
- base R implementation is not portable as it is based on the system PCRE or TRE library (e.g., some Unicode classes may not be available or matching thereof can depend on the current LC\_CTYPE category [fixed here]
- not suitable for natural language processing [fixed here use fixed=NA]
- two different regular expression libraries are used (and historically, ERE was used in place of TRE) [here, ICU Java-like regular expression engine is only available, hence the perl argument has no meaning]
- not vectorised w.r.t. pattern [fixed here]
- ignore.case=TRUE cannot be used with fixed=TRUE [fixed here]
- no attributes are preserved [fixed here; see Value]
- in regexec, match.length attribute is unnamed even if the capture groups are (but gregexec sets dimnames of both start positions and lengths) [fixed here]
- regexec and gregexec with fixed other than FALSE make little sense. [this argument is [DEPRECATED] in regexec2 and gregexec2]
- gregexec does not always yield a list of matrices [fixed here]
- a no-match to a conditional capture group is assigned length 0 [fixed here]
- no-matches result in a single -1, even if capture groups are defined in the pattern [fixed here]

#### Author(s)

[Marek Gagolewski](https://www.gagolewski.com/)

# <span id="page-15-0"></span>See Also

```
The official online manual of stringx at https://stringx.gagolewski.com/
Related function(s): paste, nchar, strsplit, gsub2, grepl2, gregextr2, gsubstrl
```
# Examples

```
x <- c(aca1="acacaca", aca2="gaca", noaca="actgggca", na=NA)
regexpr2(x, "(A)[ACTG]\\1", ignore_case=TRUE)
regexpr2(x, "aca") >= 0 # like grepl2
gregexpr2(x, "aca", fixed=TRUE, overlap=TRUE)
# two named capture groups:
regexec2(x, "(?<x>a)(?<y>cac?)")
gregexec2(x, "(?<x>a)(?<y>cac?)")
# extraction:
gsubstrl(x, gregexpr2(x, "(A)[ACTG]\\1", ignore_case=TRUE))
gregextr2(x, "(A)[ACTG]\\1", ignore_case=TRUE) # equivalent
```
<span id="page-15-2"></span>regextr2 *Extract Pattern Occurrences*

# <span id="page-15-1"></span>Description

regextr2 and gregextr2 extract, respectively, first and all (i.e., globally) occurrences of a pattern. Their replacement versions substitute the matching substrings with new content.

# Usage

```
regextr2(
  x,
 pattern,
  ...,
 ignore_case = FALSE,
 fixed = FALSE,capture_groups = FALSE
)
gregextr2(
 x,
 pattern,
  ...,
 ignore_case = FALSE,
 fixed = FALSE,capture_groups = FALSE
)
```
<span id="page-16-0"></span>regextr2(x, pattern, ..., ignore\_case = FALSE, fixed = FALSE) <- value

```
gregextr2(x, pattern, ..., ignore-case = FALSE, fixed = FALSE) <- value
```
### Arguments

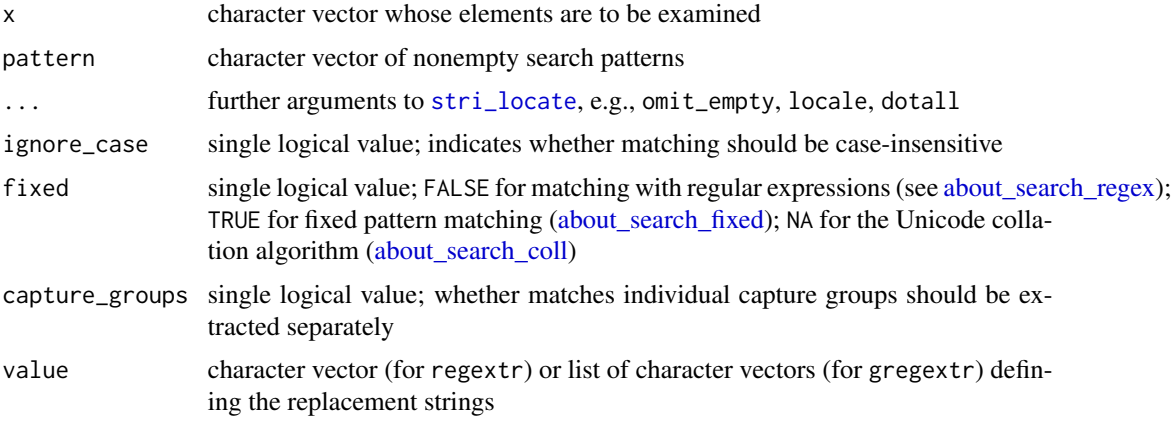

# Details

Convenience functions based on [gregexpr2](#page-12-1) and [gsubstrl](#page-37-1) (amongst others). Provided as pipe operator-friendly alternatives to [DEPRECATED] [regmatches](#page-0-0) and [DEPRECATED] [strcapture](#page-0-0).

They are fully vectorised with respect to x, pattern, and value.

Note that, unlike in [gsub2](#page-35-1), each substituted chunk can be replaced with different content. However, references to matches to capture groups cannot be made.

# Value

capture\_groups is FALSE, regextr2 returns a character vector and gregextr2 gives a list of character vectors.

Otherwise, regextr2 returns a list of character vectors, giving the whole match as well as matches to the individual capture groups. In gregextr2, this will be a matrix with as many columns as there are matches.

Missing values in the inputs are propagated consistently. In regextr2, a no-match is always denoted with NA (or series thereof). In gregextr2, the corresponding result is empty (unless we mean a no-match to an optional capture group within a matching substring). Note that this function distinguishes between a missing input and a no-match.

Their replacement versions return a character vector.

These functions preserve the attributes of the longest inputs (unless they are dropped due to coercion).

# Author(s)

[Marek Gagolewski](https://www.gagolewski.com/)

# See Also

```
The official online manual of stringx at https://stringx.gagolewski.com/
Related function(s): paste, nchar, strsplit, gsub2 grepl2, gregexpr2, gsubstrl,
```
# Examples

```
x <- c(aca1="acacaca", aca2="gaca", noaca="actgggca", na=NA)
regextr2(x, "(?<x>a)(?<y>cac?)")
gregextr2(x, "(?<x>a)(?<y>cac?)")
regextr2(x, "(?<x>a)(?<y>cac?)", capture_groups=TRUE)
gregextr2(x, "(?<x>a)(?<y>cac?)", capture_groups=TRUE)
# substitution - note the different replacement strings:
`gregextr2<-`(x, "(?<x>a)(?<y>cac?)", value=list(c("!", "?"), "#"))
# references to capture groups can only be used in gsub and sub:
gsub2(x, "(?<x>a)(?<y>cac?)", "{$1}{$2}")
regextr2(x, "(?<x>a)(?<y>cac?)") <- "\U0001D554\U0001F4A9"
print(x) # x was modified 'in-place'
```

```
sprintf Format Strings
```
# Description

sprintf creates strings from a given template and the arguments provided. A new function (present in C and many other languages), printf, displays formatted strings.

#### Usage

```
sprintf(fmt, ..., na_string = NA_character_)
printf(fmt, ..., file = "", sep = "\n", append = FALSE, na_string = "NA")
```
# Arguments

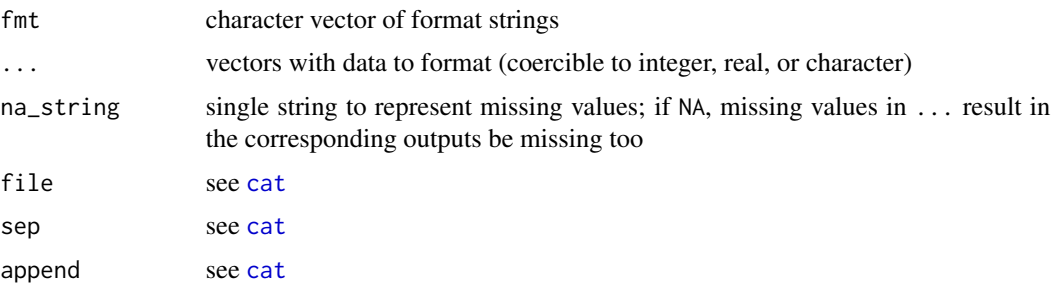

<span id="page-17-0"></span>

#### <span id="page-18-0"></span>sprintf that the set of the set of the set of the set of the set of the set of the set of the set of the set of the set of the set of the set of the set of the set of the set of the set of the set of the set of the set of

# Details

Note that the purpose of printf is to display a string, not to create a new one for use elsewhere, therefore this function, as an exception, treats missing values as "NA" strings.

#### Value

sprintf returns a character vector (in UTF-8). No attributes are preserved. printf returns 'nothing'.

# Differences from Base R

Replacement for base [sprintf](#page-17-1) implemented with [stri\\_sprintf](#page-0-0).

- missing values in ... are treated as "NA" strings [fixed in sprintf, left in printf, but see the na\_string argument]
- partial recycling results in an error [fixed here warning given]
- input objects' attributes are not preserved [not fixed, somewhat tricky]
- in to-string conversions, field widths and precisions are interpreted as bytes which is of course problematic for text in UTF-8 [fixed by interpreting these as Unicode code point widths]
- fmt is limited to 8192 bytes and the number of arguments passed via ... to 99 (note that we can easily exceed this limit by using [do.call](#page-0-0)) [rewritten from scratch, there is no limit anymore]
- unused values in ... are evaluated anyway (should not evaluation be lazy?) [not fixed here because this is somewhat questionable; in both base R and our case, a warning is given if this is the case; moreover, the length of the longest argument always determines the length of the output]
- coercion of each argument can only be done once **[fixed here can coerce to integer, real,** and character]
- either width or precision can be fetched from ..., but not both [fixed here two asterisks are allowed in format specifiers]
- NA/NaNs are not prefixed by a sign/space even if we explicitly request this [fixed here prefixed by a space]
- the outputs are implementation-dependent; the format strings are passed down to the system (libc) sprintf function [not fixed here (yet), but the format specifiers are normalised more eagerly]

# Author(s)

#### [Marek Gagolewski](https://www.gagolewski.com/)

# See Also

The official online manual of stringx at <https://stringx.gagolewski.com/> Related function(s): [paste](#page-9-1), [strrep](#page-26-1), [strtrim](#page-31-1), [substr](#page-37-2), [nchar](#page-8-1), [strwrap](#page-33-1)

# Examples

```
# UTF-8 number of bytes vs. Unicode code point width:
l < -c("e", "e\u00b2", " \u03c0", " \u03c0\u00b2", " \U0001f602\U0001f603")r \leftarrow c(exp(1), exp(2), pi, pi^2, NaN)cat(base::sprintf("%8s=%+.3f", l, r), sep="\n")
cat(stringx::sprintf("%8s=%+.3f", l, r), sep="\n")
# coercion of the same argument to different types:
stringx::printf(c("UNIX time %1$f is %1$s.", "%1$s is %1$f UNIX time."),
   Sys.time())
```
<span id="page-19-1"></span>startsWith *Detect Pattern Occurrences at Start or End of Strings*

# <span id="page-19-2"></span>Description

Determines if a string starts or ends with a match to a specified fixed pattern.

# Usage

```
startsWith(
  x,
 pattern = prefix,
  ...,
  ignore_case = ignore.case,
  fixed = TRUE,ignore.case = FALSE,
 prefix
)
endsWith(
  x,
 pattern = suffix,
  ...,
  ignore_case = ignore.case,
  fixed = TRUE,
  ignore.case = FALSE,
  suffix
\lambda
```
# Arguments

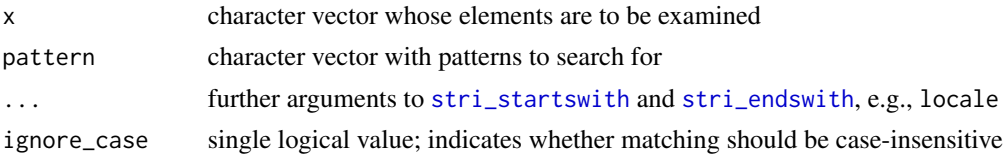

<span id="page-19-0"></span>

#### <span id="page-20-0"></span>startsWith 21

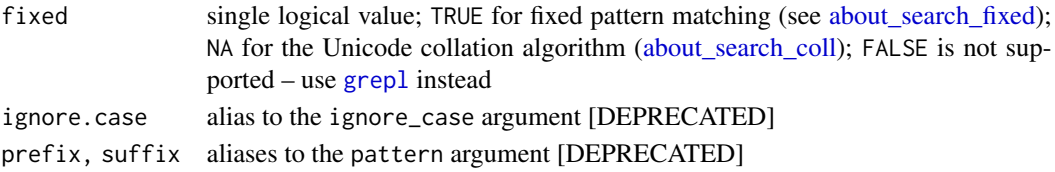

# Details

These functions are fully vectorised with respect to both arguments.

For matching with regular expressions, see [grepl](#page-3-1) with patterns like "^prefix" and "suffix\$".

# Value

Each function returns a logical vector, indicating whether a pattern match has been detected or not. They preserve the attributes of the longest inputs (unless they are dropped due to coercion).

#### Differences from Base R

Replacements for base [startsWith](#page-19-1) and [endsWith](#page-19-2) implemented with [stri\\_startswith](#page-0-0) and [stri\\_endswith](#page-0-0).

- there are inconsistencies between the argument order and naming in [grepl](#page-3-1), [strsplit](#page-27-1), and [startsWith](#page-19-1) (amongst others); e.g., where the needle can precede the haystack, the use of the forward pipe operator,  $|>$ , is less convenient [fixed here]
- [grepl](#page-3-1) also features the ignore.case argument [added here]
- partial recycling without the usual warning [fixed here]
- no attributes preserved whatsoever [fixed here]
- not suitable for natural language processing [fixed here use fixed=NA]

# Author(s)

# [Marek Gagolewski](https://www.gagolewski.com/)

# See Also

The official online manual of stringx at <https://stringx.gagolewski.com/> Related function(s): [grepl](#page-3-1), [substr](#page-37-2)

#### Examples

```
startsWith("ababa", c("a", "ab", "aba", "baba", NA))
outer(
   c("aba", "abb", "abc", "baba", "bac"),
   c("A", "B", "C"),endsWith,
    ignore_case=TRUE
)
x <- c("Mario", "mario", "M\u00E1rio", "M\u00C1RIO", "Mar\u00EDa", "Rosario")
x[startsWith(x, "mario", ignore_case=TRUE)]
x[startsWith(x, "mario", fixed=NA, strength=1L)]
```
# <span id="page-21-1"></span><span id="page-21-0"></span>Description

These functions provide means to compare strings in any locale using the Unicode collation algorithm.

# Usage

```
strcoll(
 e1,
 e2,
 locale = NULL,
  strength = 3L,
  alternate_shifted = FALSE,
  french = FALSE,
 uppercase_first = NA,
 case_level = FALSE,
 normalisation = FALSE,
 numeric = FALSE
\mathcal{L}e1 %x<% e2
e1 %x<=% e2
e1 %x==% e2
e1 %x!=% e2
e1 %x>% e2
e1 %x>=% e2
```
# Arguments

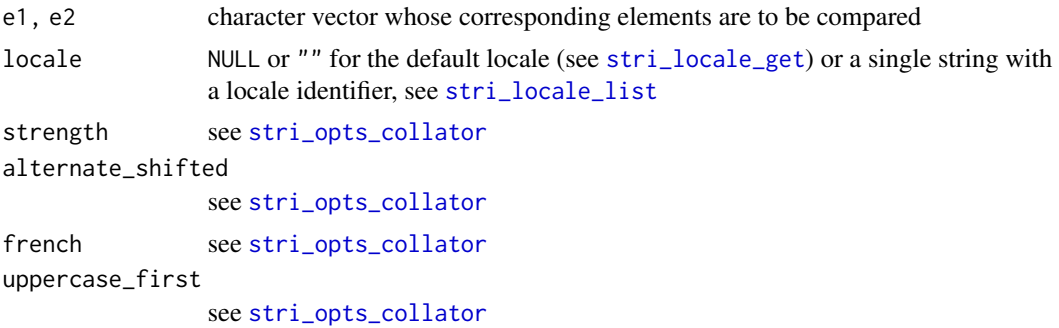

<span id="page-22-0"></span>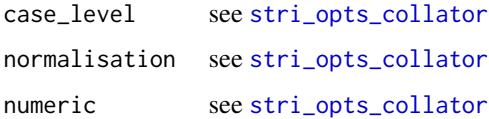

# Details

These functions are fully vectorised with respect to both arguments.

For a locale-insensitive behaviour like that of strcmp from the standard C library, call strcoll(e1,e2,locale="C", strengt However, some normalisation will still be performed.

# Value

strcmp returns an integer vector representing the comparison results: if a string in e1 is smaller than the corresponding string in e2, the corresponding result will be equal to  $-1$ , and  $\theta$  if they are canonically equivalent, as well as 1 if the former is greater than the latter.

The binary operators call strcoll with default arguments and return logical vectors.

#### Differences from Base R

Replacements for base [Comparison](#page-0-0) operators implemented with [stri\\_cmp](#page-0-0).

- collation in different locales is difficult and non-portable across platforms [fixed here using services provided by ICU]
- overloading `<. character` has no effect in R, because S3 method dispatch is done internally with hard-coded support for character arguments. We could have replaced the generic `<` with the one that calls [UseMethod](#page-0-0), but it feels like a too intrusive solution [fixed by introducing the '%x<%' operator]

# Author(s)

[Marek Gagolewski](https://www.gagolewski.com/)

# See Also

The official online manual of stringx at <https://stringx.gagolewski.com/>

Related function(s): [xtfrm](#page-41-1)

# Examples

```
# lexicographic vs. numeric sort
strcoll("100", c("1", "10", "11", "99", "100", "101", "1000"))
strcoll("100", c("1", "10", "11", "99", "100", "101", "1000"), numeric=TRUE)
strcoll("hladn\u00FD", "chladn\u00FD", locale="sk_SK")
```
### <span id="page-23-2"></span>Description

Note that the date-time processing functions in **stringx** are a work in progress. Feature requests/comments/remarks are welcome.

strptime parses strings representing date-time data and converts it to a date-time object.

strftime formats a date-time object and outputs it as a character vector.

The functions are meant to be operable with each other, especially with regards to formatting/printing. This is why they return/deal with objects of a new class, POSIXxt, which expends upon the built-in POSIXct.

# Usage

```
strptime(x, format, tz = "", lenient = FALSE, locale = NULL)
strftime(
 x,
  format = "XY-Xm-XdT%H: %M: %S%Z",tz = attr(x, "tzone")[1L],usetz = FALSE,...,
 locale = NULL
\lambda## S3 method for class 'POSIXxt'
format(
  x,
  format = "%Y-%m-%dT%H:%M:%S%z",
  tz = attr(x, "tzone")[1L],usetz = FALSE,...,
 locale = NULL
)
is.POSIXxt(x)
as.POSIXxt(x, tz = "", ...)## S3 method for class 'POSIXt'
as.POSIXxt(x, tz = attr(x, "tzone")[1L], ...)
## S3 method for class 'POSIXxt'
as.POSIXIt(x, tz = attr(x, "tzone")[1L], ..., locale = NULL)
```
#### <span id="page-24-0"></span>strptime 25

```
## Default S3 method:
as.POSIXxt(x, tz = "", ...)## S3 method for class 'POSIXxt'
as. Date(x, ...)## S3 method for class 'Date'
as.POSIXxt(x, \ldots)## S3 method for class 'character'
as.POSIXxt(x, tz = "", format = NULL, ..., lenient = FALSE, locale = NULL)
## S3 method for class 'POSIXxt'
Ops(e1, e2)
## S3 method for class 'POSIXxt'
seq(from, to, by, length.out = NULL, along with = NULL, ...)## S3 method for class 'POSIXxt'
c(\ldots, recursive = FALSE)
## S3 method for class 'POSIXxt'
rep(..., recursive = FALSE)
```
#### Arguments

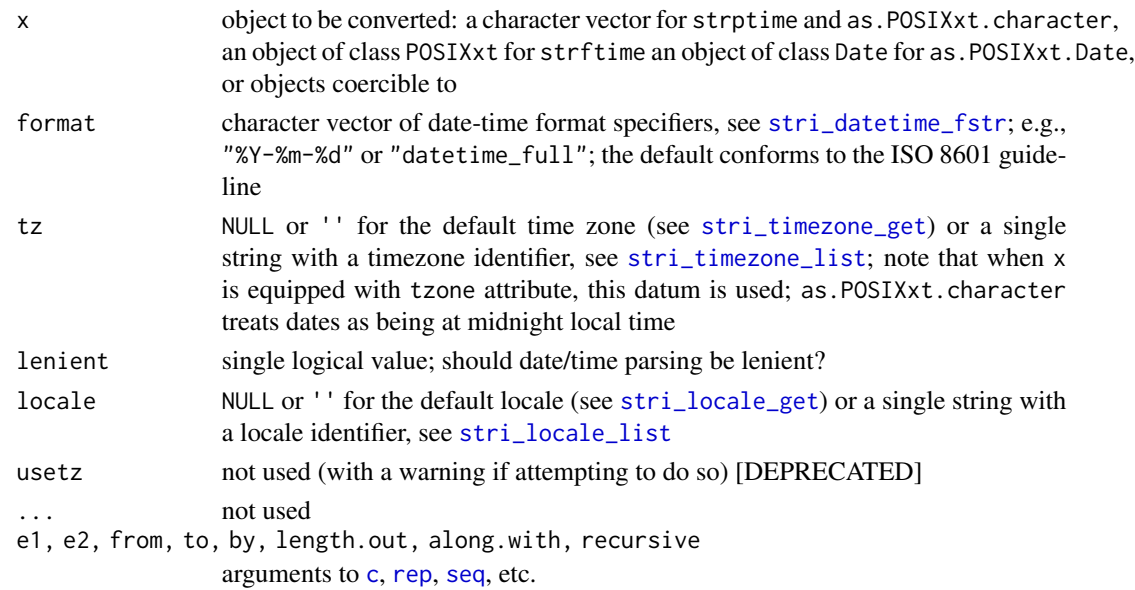

# Details

Note that the ISO 8601 guideline suggests a year-month-day date format and a 24-hour time format always indicating the effective time zone, e.g., 2015-12-31T23:59:59+0100. This is so as to avoid

#### <span id="page-25-0"></span>ambiguity.

When parsing strings, ICU fills the 'blanks' with current date/time, the skipped '%s' part will be replaced by the current seconds at 'now'.

#### Value

strftime and format return a character vector (in UTF-8).

strptime, as.POSIXxt.Date, and asPOSIXxt.character return an object of class POSIXxt, which extends upon [POSIXct](#page-0-0), see also [DateTimeClasses.](#page-0-0)

If a string cannot be recognised as valid date/time specifier (as per the given format string), the corresponding output will be NA.

### Differences from Base R

Replacements for base [strptime](#page-23-1) and [strftime](#page-23-2) implemented with [stri\\_datetime\\_parse](#page-0-0) and [stri\\_datetime\\_format](#page-0-0).

format.POSIXxt is a thin wrapper around strftime.

- formatting/parsing date-time in different locales and calendars is difficult and non-portable across platforms [fixed here – using services provided by ICU]
- default format not conforming to ISO 8601, in particular not displaying the current time zone [fixed here]
- only the names attribute in x is propagated [fixed here]
- partial recycling with no warning [fixed here]
- strptime returns an object of class POSIXlt, which is not the most convenient to work with, e.g., when including in data frames [fixed here]
- Ideally, there should be only one class to represent dates and one to represent date/time; POSIXlt is no longer needed as we have [stri\\_datetime\\_fields](#page-0-0); our new POSIXxt class aims to solve the underlying problems with POSIXct's not being consistent with regards to working in different time zones and dates (see, e.g., as.Date(as.POSIXct(strftime(Sys.Date())))) [addressed here]
- dates without times are not always treated as being at midnight (despite that being stated in the help page for as.POSIXct) [fixed here]
- strftime does not honour the tzone attribute, which is used whilst displaying time (via [format](#page-0-0)) [fixed here]

#### Author(s)

#### [Marek Gagolewski](https://www.gagolewski.com/)

#### See Also

The official online manual of stringx at <https://stringx.gagolewski.com/> Related function(s): [sprintf](#page-17-1), [ISOdatetime](#page-6-1)

#### <span id="page-26-0"></span>strrep 27

# Examples

```
strftime(Sys.time()) # default format - ISO 8601
f <- c("date_full", "%Y-%m-%d", "date_relative_short", "datetime_full")
strftime(Sys.time(), f) # current default locale
strftime(Sys.time(), f, locale="de_DE")
strftime(Sys.time(), "date_short", locale="en_IL@calendar=hebrew")
strptime("1970-01-01 00:00:00", "%Y-%m-%d %H:%M:%S", tz="GMT")
strptime("1970-01-01", "%Y-%m-%d") # missing time info replaced with current
strptime("14 Nisan 5703", "date_short", locale="en_IL@calendar=hebrew")
as.POSIXxt("1970-01-01")
as.POSIXxt("1970/01/01 12:00")
```
# <span id="page-26-1"></span>strrep *Duplicate Strings*

# Description

Concatenate a number of copies of each string.

#### Usage

strrep(x, times)

e1 %x\*% e2

# Arguments

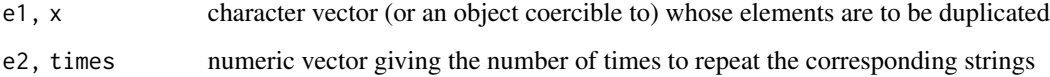

# Details

Both arguments are recycled if necessary.

The `%x\*%` operator mimics a vectorised version of Python's `\*` for strings (str.\_\_mul\_\_).

# Value

A character vector (in UTF-8).

`%x\*%` and strrep preserve object attributes in a similar way as other [Arithmetic](#page-0-0) operators.

# <span id="page-27-0"></span>Differences from Base R

Replacement for base [strrep](#page-26-1) implemented with [stri\\_dup](#page-0-0).

- partial recycling with no warning "longer object length is not a multiple of shorter object length" [fixed here]
- base strrep seems to preserve only the names attribute, and only if the input is of type character (whilst paste preserves nothing) [fixed]
- overloading `\*.character` has no effect in R, because S3 method dispatch is done internally with hard-coded support for character arguments. We could have replaced the generic `\*` with the one that calls [UseMethod](#page-0-0), but it feels like a too intrusive solution [fixed by introducing '%x+%' operator]

#### Author(s)

#### [Marek Gagolewski](https://www.gagolewski.com/)

# See Also

The official online manual of stringx at <https://stringx.gagolewski.com/>

Related function(s): [paste](#page-9-1), [sprintf](#page-17-1)

# Examples

```
x <- structure(c(A="a", B=NA, C="c"), attrib1="value1")
x %x*% 3
x %x*% 1:3
"a" %x*% 1:3
stringx::strrep(x, 3)
base::strrep(x, 3)
y <- matrix(1:6, nrow=2, dimnames=list(c("A", "B"), NULL))
y %x*% 1:2
stringx::strrep(y, 1:2)
base::strrep(y, 1:2)
```
<span id="page-27-1"></span>strsplit *Split Strings into Tokens*

# Description

Splits each string into chunks delimited by occurrences of a given pattern.

#### <span id="page-28-0"></span>strsplit 29 and 29 and 20 and 20 and 20 and 20 and 20 and 20 and 20 and 20 and 20 and 20 and 20 and 20 and 20

# Usage

```
strsplit(
 x,
 pattern = split,
  ...,
  ignore_case = ignore.case,
  fixed = FALSE,per1 = FALSE,useBytes = FALSE,
  ignore.case = FALSE,
  split
)
```
# Arguments

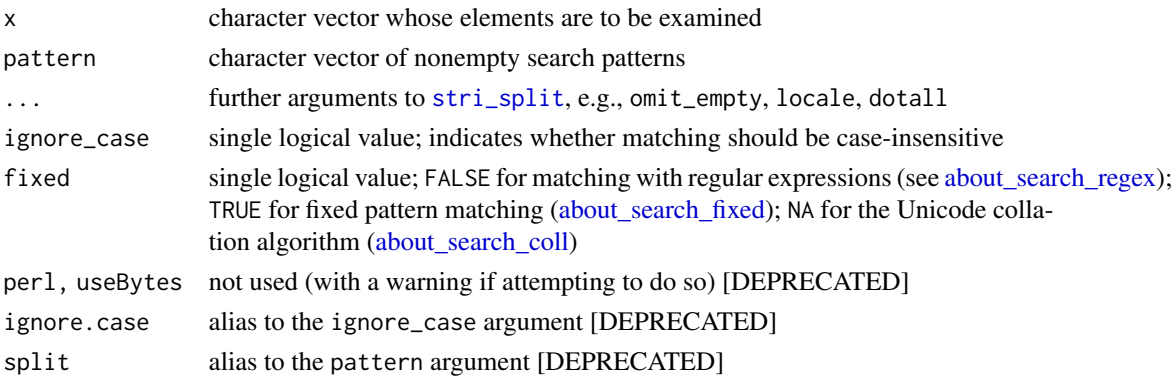

# Details

This function is fully vectorised with respect to both arguments.

For splitting text into 'characters' (grapheme clusters), words, or sentences, use [stri\\_split\\_boundaries](#page-0-0) instead.

# Value

Returns a list of character vectors representing the identified tokens.

# Differences from Base R

Replacements for base [strsplit](#page-27-1) implemented with [stri\\_split](#page-0-0).

- base R implementation is not portable as it is based on the system PCRE or TRE library (e.g., some Unicode classes may not be available or matching thereof can depend on the current LC\_CTYPE category [fixed here]
- not suitable for natural language processing [fixed here use fixed=NA]
- two different regular expression libraries are used (and historically, ERE was used in place of TRE) [here, ICU Java-like regular expression engine is only available, hence the perl argument has no meaning]
- <span id="page-29-0"></span>• there are inconsistencies between the argument order and naming in [grepl](#page-3-1), [strsplit](#page-27-1), and [startsWith](#page-19-1) (amongst others); e.g., where the needle can precede the haystack, the use of the forward pipe operator,  $|>$ , is less convenient [fixed here]
- [grepl](#page-3-1) also features the ignore.case argument [added here]
- if split is a zero-length vector, it is treated as "", which extracts individual code points (which is not the best idea for natural language processing tasks) [empty search patterns are not supported here, zero-length vectors are propagated correctly]
- last empty token is removed from the output, but first is not [fixed here see also the omit\_empty argument]
- missing values in split are not propagated correctly [fixed here]
- partial recycling without the usual warning, not fully vectorised w.r.t. the split argument [fixed here]
- only the names attribute of x is preserved [fixed here]

# Author(s)

#### [Marek Gagolewski](https://www.gagolewski.com/)

#### See Also

The official online manual of stringx at <https://stringx.gagolewski.com/>

Related function(s): [paste](#page-9-1), [nchar](#page-8-1), [grepl](#page-3-1), [gsub](#page-35-1), [substr](#page-37-2)

#### Examples

```
stringx::strsplit(c(x="a, b", y="c, d, e"), ", \lqs\n<*)x <- strcat(c(
    "abc", "123", ",!.", "\U0001F4A9",
    "\U0001F64D\U0001F3FC\U0000200D\U00002642\U0000FE0F",
    "\U000026F9\U0001F3FF\U0000200D\U00002640\U0000FE0F",
    "\U0001F3F4\U000E0067\U000E0062\U000E0073\U000E0063\U000E0074\U000E007F"
))
# be careful when splitting into individual code points:
base::strsplit(x, "") # stringx does not support this
stringx::strsplit(x, "(?s)(?=.)", omit_empty=TRUE) # look-ahead for any char with dot-all
stringi::stri_split_boundaries(x, type="character") # grapheme clusters
```
strtrans *Transliteration and Other Text Transforms*

#### <span id="page-29-1"></span>**Description**

These functions can be used to translate characters, including case mapping and folding, script to script conversion, and Unicode normalisation.

#### <span id="page-30-0"></span>strtrans 31

# Usage

```
strtrans(x, transform)
chartr2(x, pattern, replacement)
chartr(old, new, x)
tolower(x, locale = NULL)toupper(x, locale = NULL)casefold(x, upper = NA)
```
#### Arguments

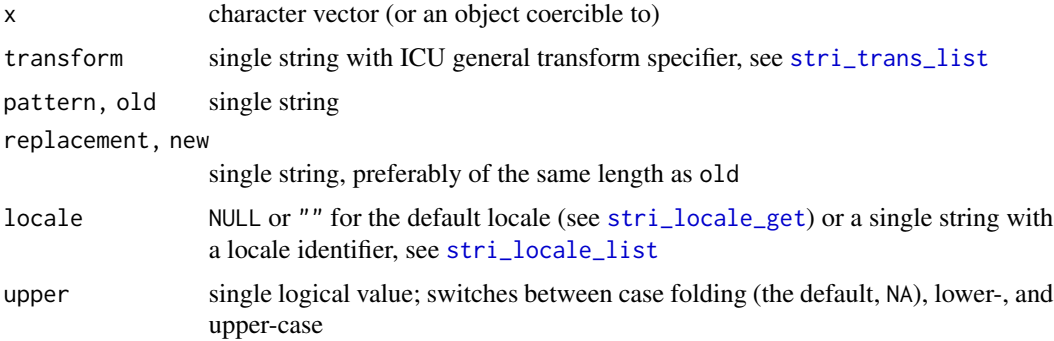

# Details

tolower and toupper perform case mapping. chartr2 (and [DEPRECATED] chartr) translate individual code points. casefold commits case folding. The new function strtrans applies general ICU transforms, see [stri\\_trans\\_general](#page-0-0).

# Value

These functions return a character vector (in UTF-8). They preserve most attributes of x. Note that their base R counterparts drop all the attributes if not fed with character vectors.

#### Differences from Base R

Unlike their base R counterparts, the new tolower and toupper are locale-sensitive; see [stri\\_trans\\_tolower](#page-0-0).

The base [casefold](#page-29-1) simply dispatches to tolower or toupper 'for compatibility with S-PLUS' (which was only crucial long time ago). The version implemented here, by default, performs the true case folding, whose purpose is to make two pieces of text that differ only in case identical, see [stri\\_trans\\_casefold](#page-0-0).

chartr2 and [DEPRECATED] chartr are wrappers for [stri\\_trans\\_char](#page-0-0). Contrary to the base [chartr](#page-29-1), they always generate a warning when old and new are of different lengths. chartr2 has argument order and naming consistent with [gsub](#page-35-1).

32 strtrim

#### Author(s)

[Marek Gagolewski](https://www.gagolewski.com/)

# See Also

The official online manual of stringx at <https://stringx.gagolewski.com/>

# Examples

```
strtrans(strcat(letters_bf), "Any-NFKD; Any-Upper")
strtrans(strcat(letters_bb[1:6]), "Any-Hex/C")
strtrans(strcat(letters_greek), "Greek-Latin")
toupper(letters_greek)
tolower(LETTERS_GREEK)
base::toupper("gro\u00DF")
stringx::toupper("gro\u00DF")
casefold("gro\u00DF")
x <- as.matrix(c(a="\u00DFpam ba\U0001D554on spam", b=NA))
chartr("\u00DF\U0001D554aba", "SCXBA", x)
toupper('i', locale='en_US')
toupper('i', locale='tr_TR')
```
<span id="page-31-1"></span>strtrim *Shorten Strings to Specified Width*

# Description

Right-trims strings so that they do not exceed a given width (as determined by [stri\\_width](#page-0-0)).

#### Usage

strtrim(x, width)

# Arguments

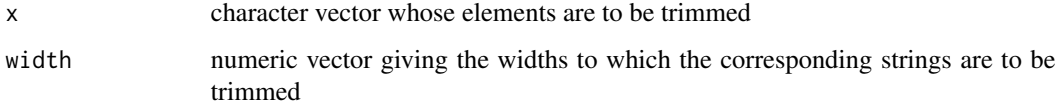

<span id="page-31-0"></span>

#### <span id="page-32-0"></span>strtrim 33

# Details

Both arguments are recycled if necessary.

Not to be confused with [trimws](#page-40-1).

Might be useful when displaying strings using a monospaced font.

# Value

Returns a character vector (in UTF-8). Preserves object attributes in a similar way as [Arithmetic](#page-0-0) operators.

# Differences from Base R

Replacement for base [strtrim](#page-31-1) implemented with (special case of) [stri\\_sprintf](#page-0-0).

- both arguments are not recycled in an usual manner [fixed here]
- missing values are not allowed in width [fixed here]
- some emojis, combining characters and modifiers (e.g., skin tones) are not recognised properly [fixed here]
- attributes are only propagated from the 1st argument [fixed]

#### Author(s)

[Marek Gagolewski](https://www.gagolewski.com/)

#### See Also

The official online manual of stringx at <https://stringx.gagolewski.com/> Related function(s): [sprintf](#page-17-1), [substr](#page-37-2), [nchar](#page-8-1)

#### Examples

```
base::strtrim("aaaaa", 1:3)
stringx::strtrim("aaaaa", 1:3)
x \leftarrow c"\U0001F4A9",
    "\U0001F64D\U0001F3FC\U0000200D\U00002642\U0000FE0F",
    "\U0001F64D\U0001F3FB\U0000200D\U00002642",
    "\U000026F9\U0001F3FF\U0000200D\U00002640\U0000FE0F",
    "\U0001F3F4\U000E0067\U000E0062\U000E0073\U000E0063\U000E0074\U000E007F"
)
print(x)
base::strtrim(x, 2)
stringx::strtrim(x, 2)
```
<span id="page-33-1"></span><span id="page-33-0"></span>

# Description

Splits each string into words which are then arranged to form text lines of no more of a given width.

# Usage

```
strwrap(
  x,
 width = 0.9 * getOption("width"),
  indent = 0,
  exdent = 0,
 prefix = ",
  simplify = TRUE,
  initial = prefix,
  locale = NULL
)
```
# Arguments

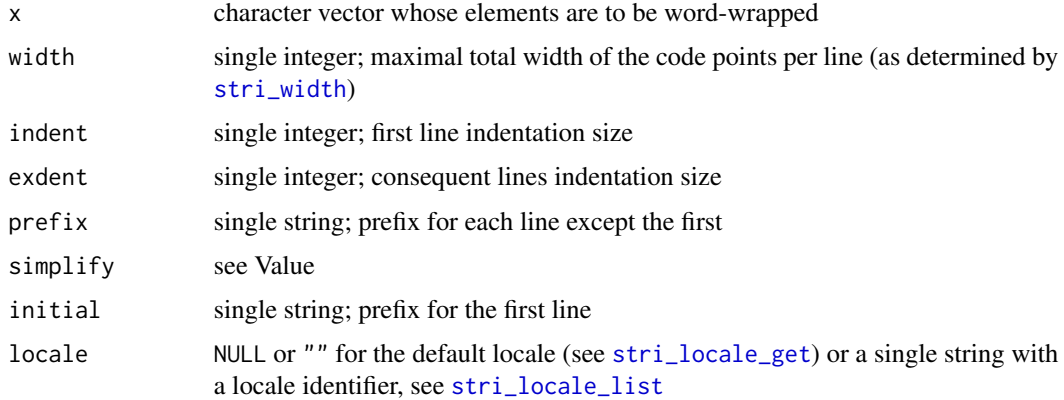

# Details

Might be useful when displaying strings using a monospaced font.

# Value

If simplify is FALSE, a list of length(x) numeric vectors is returned.

Otherwise, the function yields a character vector (in UTF-8). Note that the length of the output may be different than that of the input.

Due to this, no attributes are preserved.

#### <span id="page-34-0"></span>strwrap 35

# Differences from Base R

Replacement for base [strwrap](#page-33-1) implemented with [stri\\_wrap](#page-0-0).

- missing values not propagated [fixed here]
- some emojis, combining characters and modifiers (e.g., skin tones) are not recognised properly [fixed here]
- what is considered a word does not depend on locale [fixed here using ICU's word break iterators]
- multiple whitespaces between words are not preserved except after a dot, question mark, or exclamation mark, which leads to two spaces inserted [changed here – any sequence of whitespaces considered word boundaries is converted to a single space]
- a greedy word wrap algorithm is used, which may lead to high raggedness [fixed here using the Knuth-Plass method]

# Author(s)

#### [Marek Gagolewski](https://www.gagolewski.com/)

# References

D.E. Knuth, M.F. Plass, Breaking paragraphs into lines, *Software: Practice and Experience* 11(11), 1981, pp. 1119–1184.

# See Also

The official online manual of stringx at <https://stringx.gagolewski.com/>

Related function(s): [sprintf](#page-17-1), [trimws](#page-40-1), [nchar](#page-8-1)

#### Examples

```
strwrap(paste0(
   strrep("az ", 20),
   strrep("\u0105\u20AC ", 20),
   strrep("\U0001F643 ", 20),
    strrep("\U0001F926\U0000200D\U00002642\U0000FE0F ", 20)
), width=60)
```
# <span id="page-35-1"></span><span id="page-35-0"></span>Description

sub2 replaces the first pattern occurrence in each string with a given replacement string. gsub2 replaces all (i.e., 'globally') pattern matches.

# Usage

```
sub2(x, pattern, replacement, ..., ignore_case = FALSE, fixed = FALSE)
gsub2(x, pattern, replacement, ..., ignore_case = FALSE, fixed = FALSE)
sub(
 pattern,
 replacement,
 x,
  ...,
 ignore.case = FALSE,
 fixed = FALSE,per1 = FALSE,useBytes = FALSE
)
gsub(
 pattern,
  replacement,
 x,
  ...,
  ignore.case = FALSE,
  fixed = FALSE,per1 = FALSE,useBytes = FALSE
```
# )

# Arguments

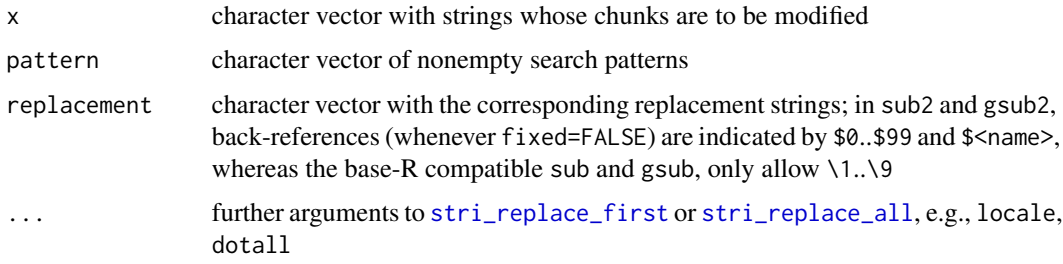

#### <span id="page-36-0"></span> $\mathsf{sub2}$  37

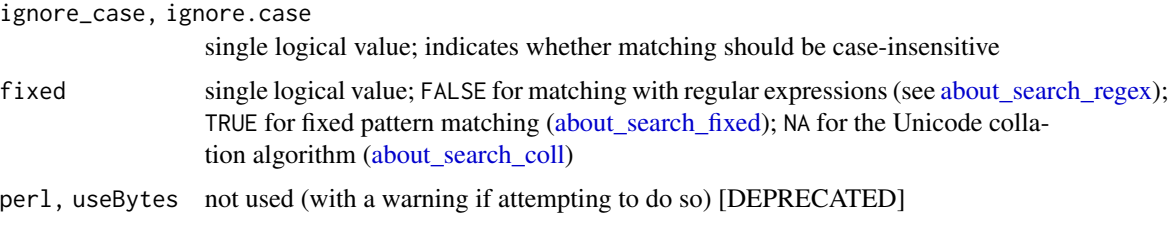

# Details

Not to be confused with [substr](#page-37-2).

These functions are fully vectorised with respect to x, pattern, and replacement.

gsub2 uses vectorise\_all=TRUE because of the attribute preservation rules, [stri\\_replace\\_all](#page-0-0) should be called directly if different behaviour is needed.

The [DEPRECATED] sub and [DEPRECATED] gsub simply call sub2 and gsub2 which have a cleaned-up argument list. Additionally, if fixed=FALSE, the back-references in replacement strings are converted to these accepted by the **ICU** regex engine.

# Value

Both functions return a character vector. They preserve the attributes of the longest inputs (unless they are dropped due to coercion).

# Differences from Base R

Replacements for base [sub](#page-35-1) and [gsub](#page-35-1) implemented with [stri\\_replace\\_first](#page-0-0) and [stri\\_replace\\_all](#page-0-0), respectively.

- there are inconsistencies between the argument order and naming in [grepl](#page-3-1), [strsplit](#page-27-1), and [startsWith](#page-19-1) (amongst others); e.g., where the needle can precede the haystack, the use of the forward pipe operator, [|>](#page-0-0), is less convenient [fixed here]
- base R implementation is not portable as it is based on the system PCRE or TRE library (e.g., some Unicode classes may not be available or matching thereof can depend on the current LC\_CTYPE category [fixed here]
- not suitable for natural language processing [fixed here use fixed=NA]
- two different regular expression libraries are used (and historically, ERE was used in place of TRE) [here, ICU Java-like regular expression engine is only available, hence the perl argument has no meaning]
- not vectorised w.r.t. pattern and replacement [fixed here]
- only 9 (unnamed) back-references can be referred to in the replacement strings **[fixed in** sub2 and gsub2]
- perl=TRUE supports  $\setminus U$ ,  $\setminus L$ , and  $\setminus E$  in the replacement strings [not available here]

# Author(s)

[Marek Gagolewski](https://www.gagolewski.com/)

# See Also

The official online manual of stringx at <https://stringx.gagolewski.com/>

Related function(s): [paste](#page-9-1), [nchar](#page-8-1), [grepl2](#page-3-2), [gregexpr2](#page-12-1), [gregextr2](#page-15-1) [strsplit](#page-27-1), [gsubstr](#page-37-1)

[trimws](#page-40-1) for removing whitespaces (amongst others) from the start or end of strings

# Examples

```
"change \U0001f602 me \U0001f603" |> gsub2("\\p{L}+", "O_O")
x <- c("mario", "Mario", "M\u00E1rio", "M\u00C1RIO", "Mar\u00EDa", "Rosario", NA)
sub2(x, "mario", "M\u00E1rio", fixed=NA, strength=1L)
sub2(x, "mario", "Mario", fixed=NA, strength=2L)
x <- "abcdefghijklmnopqrstuvwxyz"
p <- "(.)(.)(.)(.)(.)(.)(.)(.)(.)(.)(.)(.)(.)"
base::sub(p, "\\\1\\\9", x)base::gsub(p, "\\1\\9", x)base::gsub(p, "\\1\\9", x, perl=TRUE)
base::gsub(p, "\\1\\13", x)
sub2(x, p, "$1$13")
gsub2(x, p, "$1$13")
```
<span id="page-37-2"></span>

substr *Extract or Replace Substrings*

# <span id="page-37-1"></span>Description

substr and substrl extract contiguous parts of given character strings. The former operates based on start and end positions while the latter is fed with substring lengths.

Their replacement versions allow for substituting parts of strings with new content.

gsubstr and gsubstrl allow for extracting or replacing multiple chunks from each string.

#### Usage

```
substr(x, start = 1L, stop = -1L)substrl(
  x,
  start = 1L,
  length = attr(start, "match.length"),
  ignore_negative_length = FALSE
)
substr(x, start = 1L, stop = -1L) <- value
```
<span id="page-37-0"></span>

#### <span id="page-38-0"></span>substr 39

```
substrl(x, start = 1L, length = attr(start, "match.length")) <- value
gsubstr(x, start = list(1L), stop = list(-1L))gsubstrl(
 x,
 start = list(1L),
 length = lapply(start, attr, "match.length"),
  ignore_negative_length = TRUE
\lambdagsubstr(x, start = list(1L), stop = list(-1L)) <- value
gsubstrl(x, start = list(1L), length = lapply(start, attr, "match.length")) <- value
substring(text, first = 1L, last = -1L)
substring(text, first = 1L, last = -1L) <- value
```
# Arguments

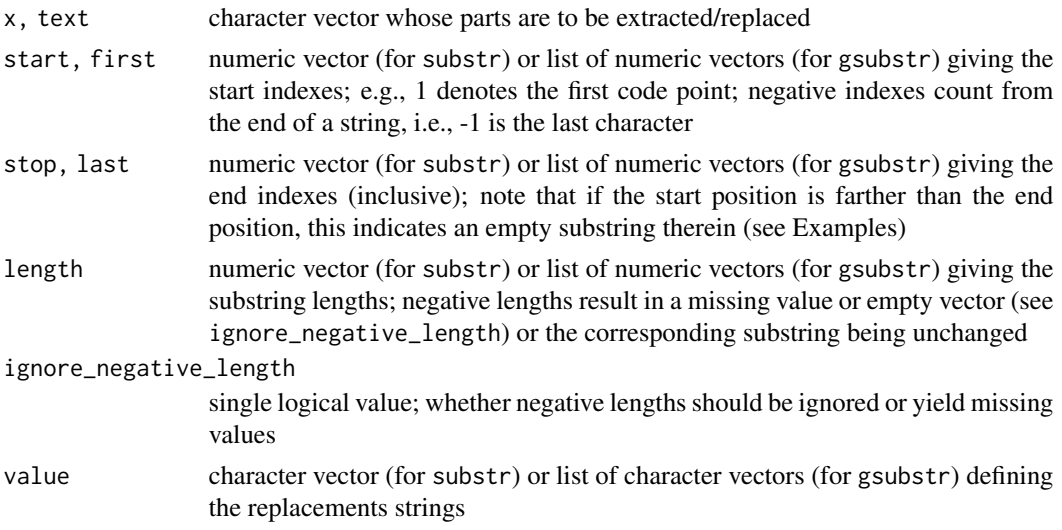

# Details

Not to be confused with [sub](#page-35-1).

substring is a [DEPRECATED] synonym for substr.

Note that these functions can break some meaningful Unicode code point sequences, e.g., when inputs are not normalised. For extracting initial parts of strings based on character width, see [strtrim](#page-31-1).

Note that gsubstr (and related functions) expect start, stop, length, and value to be lists. Nonlist arguments will be converted by calling as. list. This is different from the default policy applied by [stri\\_sub\\_all](#page-0-0), which calls [list](#page-0-0).

<span id="page-39-0"></span>40 substrated a substrated by  $\sim$  substrated by  $\sim$  substrated by  $\sim$  substrated by  $\sim$  substrated by  $\sim$  substrated by  $\sim$  substrated by  $\sim$  substrated by  $\sim$  substrated by  $\sim$  substrated by  $\sim$  substrated by  $\$ 

Note that substrl and gsubstrl are interoperable with [regexpr2](#page-12-2) and [gregexpr2](#page-12-1), respectively, and hence can be considered as substituted for the [DEPRECATED] [regmatches](#page-0-0) (which is more specialised).

# Value

substr and substrl return a character vector (in UTF-8). gsubstr and gsubstrl return a list of character vectors.

Their replacement versions modify x 'in-place' (see Examples).

The attributes are copied from the longest arguments (similar to binary operators).

# Differences from Base R

Replacements for and enhancements of base [substr](#page-37-2) and [substring](#page-37-1) implemented with [stri\\_sub](#page-0-0) and [stri\\_sub\\_all](#page-0-0).

- substring is "for compatibility with S", but this should no longer matter [here, substring is equivalent to substr; in a future version, using the former may result in a warning]
- substr is not vectorised with respect to all the arguments (and substring is not fully vectorised wrt value) [fixed here]
- not all attributes are taken from the longest of the inputs [fixed here]
- partial recycling with no warning [fixed here]
- if the replacement string of different length than the chunk being substituted, then [fixed here]
- negative indexes are silently treated as 1 [changed here negative indexes count from the end of the string]
- replacement of different length than the extracted substring never changes the length of the string [changed here – output length is input length minus length of extracted plus length of replacement]
- [regexpr](#page-12-1) (amongst others) return start positions and lengths of matches, but base substr only uses start and end [fixed by introducing substrl]
- there is no function to extract or replace multiple chunks in each string (other than [regmatches](#page-0-0) that works on outputs generated by [gregexpr](#page-12-1) et al.) [fixed by introducing gsubstrl]

#### Author(s)

#### [Marek Gagolewski](https://www.gagolewski.com/)

# See Also

The official online manual of stringx at <https://stringx.gagolewski.com/> Related function(s): [strtrim](#page-31-1), [nchar](#page-8-1), [startsWith](#page-19-1), [endsWith](#page-19-2), [gregexpr](#page-12-1)

#### <span id="page-40-0"></span>trimws 41

# Examples

```
x <- "spam, spam, bacon, and spam"
base::substr(x, c(1, 13), c(4, 17))
base::substring(x, c(1, 13), c(4, 17))
substr(x, c(1, 13), c(4, 17))
substrl(x, c(1, 13), c(4, 5))
# replacement function used as an ordinary one - return a copy of x:
base::`substr<-`(x, 1, 4, value="jam")
\text{'substr}<-'\,(x, 1, 4, value='jam')base::`substr<-`(x, 1, 4, value="porridge")
`substr<-`(x, 1, 4, value="porridge")
# interoperability with gregexpr2:
p <- "[\\w&&[^a]][\\w&&[^n]][\\w&&[^d]]\\w+" # regex: all words but 'and'
gsubstrl(x, gregexpr2(x, p))
`gsubstrl<-`(x, gregexpr2(x, p), value=list(c("a", "b", "c", "d"))# replacement function modifying x in-place:
substr(x, 1, 4) \leftarrow "eggs"\text{substr}(x, 1, 0) \leftarrow \text{"porridge}, \text{"} # prepend (start<stop)
{\sf substr}(x, {\sf nchar}(x)+1) \leq " every day" # append (start<stop)
print(x)
```
<span id="page-40-1"></span>trimws *Trim Leading or Trailing Whitespaces*

# Description

Removes whitespaces (or other code points as specified by the whitespace argument) from left, right, or both sides of each string.

# Usage

```
trimws(x, which = "both", whitespace = "\pmb{\wedge} (Wspace}")
```
# Arguments

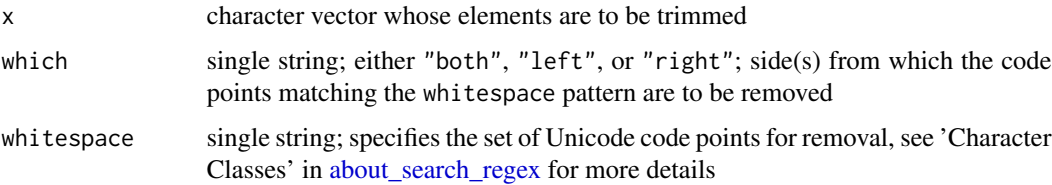

<span id="page-41-0"></span>42 xtfrm2

# Details

Not to be confused with [strtrim](#page-31-1).

# Value

Returns a character vector (in UTF-8).

# Differences from Base R

Replacement for base [trimws](#page-40-1) implemented with [stri\\_replace\\_all\\_regex](#page-0-0) (and not [stri\\_trim](#page-0-0), which uses a slightly different syntax for pattern specifiers).

- the default whitespace argument does not reflect the 'contemporary' definition of whitespaces (e.g., does not include zero-width spaces) [fixed here]
- base R implementation is not portable as it is based on the system PCRE library (e.g., some Unicode classes may not be available or matching thereof can depend on the current LC\_CTYPE category) [fixed here]
- no sanity checks are performed on whitespace [fixed here]

#### Author(s)

# [Marek Gagolewski](https://www.gagolewski.com/)

#### See Also

The official online manual of stringx at <https://stringx.gagolewski.com/> Related function(s): [sub](#page-35-1)

# Examples

```
base::trimws("NAAAAANA!!!NANAAAAA", whitespace=NA) # stringx raises an error
x <- " :)\v\u00a0 \n\r\t"
base::trimws(x)
stringx::trimws(x)
```
xtfrm2 *Sort Strings*

#### <span id="page-41-1"></span>**Description**

The sort method for objects of class character (sort.character) uses the locale-sensitive Unicode collation algorithm to arrange strings in a vector with regards to a chosen lexicographic order.

xtfrm2 and [DEPRECATED] xtfrm generate an integer vector that sort in the same way as its input, and hence can be used in conjunction with [order](#page-0-0) or [rank](#page-0-0).

# xtfrm2 43

# Usage

```
xtfrm2(x, ...)
## Default S3 method:
xtfrm2(x, ...)
## S3 method for class 'character'
xtfrm2(
 x,
  ...,
  locale = NULL,
 strength = 3L,
 alternate_shifted = FALSE,
 french = FALSE,
  uppercase_first = NA,
  case_level = FALSE,
 normalisation = FALSE,
 numeric = FALSE
\mathcal{L}xtfrm(x)
## Default S3 method:
xtfrm(x)
## S3 method for class 'character'
xtfrm(x)
## S3 method for class 'character'
sort(
 x,
  ...,
 decreasing = FALSE,
 na. last = NA,locale = NULL,
  strength = 3L,
  alternate_shifted = FALSE,
  french = FALSE,uppercase_first = NA,
 case_level = FALSE,
 normalisation = FALSE,
 numeric = FALSE
)
```
# Arguments

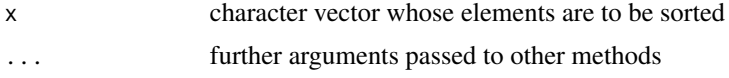

<span id="page-43-0"></span>44 xtfrm2

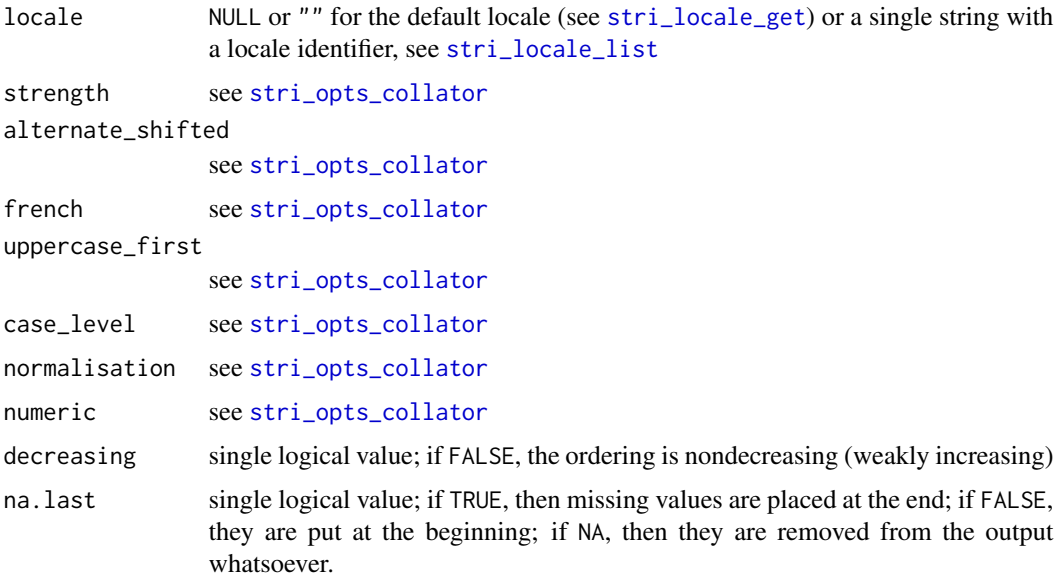

# Details

What 'xtfrm' stands for the current author does not know, but would appreciate someone's enlightening him.

# Value

sort. character returns a character vector, with only the names attribute preserved. Note that the output vector may be shorter than the input one.

xtfrm2.character and xtfrm.character return an integer vector; most attributes are preserved.

# Differences from Base R

Replacements for the default S3 methods [sort](#page-0-0) and [xtfrm](#page-41-1) for character vectors implemented with [stri\\_sort](#page-0-0) and [stri\\_rank](#page-0-0).

- Collation in different locales is difficult and non-portable across platforms [fixed here using services provided by ICU]
- Overloading xtfrm.character has no effect in R, because S3 method dispatch is done internally with hard-coded support for character arguments. Thus, we needed to replace the generic xtfrm with the one that calls [UseMethod](#page-0-0) [fixed here]
- xtfrm does not support customisation of the linear ordering relation it is based upon [fixed by introducing ... argument to the new generic, xtfrm2]
- Neither [order](#page-0-0), [rank](#page-0-0), nor [sort.list](#page-0-0) is a generic, therefore they should have to be rewritten from scratch to allow the inclusion of our patches; interestingly, order even calls xtfrm, but only for classed objects [not fixed here – see Examples for a workaround]
- xtfrm for objects of type character does not preserve the names attribute (but does so for numeric) [fixed here]

#### <span id="page-44-0"></span>xtfrm2 45

- sort seems to preserve only the names attribute which makes sense if na.last is NA, because the resulting vector might be shorter [not fixed here as it would break compatibility with other sorting methods]
- Note that sort by default removes missing values whatsoever, whereas [order](#page-0-0) has na.last=TRUE [not fixed here as it would break compatibility with other sorting methods]

#### Author(s)

[Marek Gagolewski](https://www.gagolewski.com/)

# See Also

The official online manual of stringx at <https://stringx.gagolewski.com/> Related function(s): [strcoll](#page-21-1)

# Examples

```
x <- c("a1", "a100", "a101", "a1000", "a10", "a10", "a11", "a99", "a10", "a1")
base::sort.default(x) # lexicographic sort
sort(x, numeric=TRUE) # calls stringx:::sort.character
xtfrm2(x, numeric=TRUE) # calls stringx:::xtfrm2.character
```

```
rank(xtfrm2(x, numeric=TRUE), ties.method="average") # ranks with averaged ties
order(xtfrm2(x, numeric=TRUE)) # ordering permutation
x[order(xtfrm2(x, numeric=TRUE))] # equivalent to sort()
```

```
# order a data frame w.r.t. decreasing ids and increasing vals
d <- data.frame(vals=round(runif(length(x)), 1), ids=x)
d[order(-xtfrm2(d[["ids"]], numeric=TRUE), d[["vals"]]), ]
```
# <span id="page-45-0"></span>**Index**

# ∗ datasets digits\_dec, [3](#page-2-0) %x!=% *(*strcoll*)*, [22](#page-21-0) %x\*% *(*strrep*)*, [27](#page-26-0) %x+% *(*paste*)*, [10](#page-9-0) %x<=% *(*strcoll*)*, [22](#page-21-0) %x<% *(*strcoll*)*, [22](#page-21-0) %x==% *(*strcoll*)*, [22](#page-21-0) %x>=% *(*strcoll*)*, [22](#page-21-0) %x>% *(*strcoll*)*, [22](#page-21-0)

about\_search\_coll, *[5](#page-4-0)*, *[14](#page-13-0)*, *[17](#page-16-0)*, *[21](#page-20-0)*, *[29](#page-28-0)*, *[37](#page-36-0)* about\_search\_fixed, *[5](#page-4-0)*, *[14](#page-13-0)*, *[17](#page-16-0)*, *[21](#page-20-0)*, *[29](#page-28-0)*, *[37](#page-36-0)* about\_search\_regex, *[5](#page-4-0)*, *[14](#page-13-0)*, *[17](#page-16-0)*, *[29](#page-28-0)*, *[37](#page-36-0)*, *[41](#page-40-0)* about\_stringx, [2](#page-1-0) Arithmetic, *[11](#page-10-0)*, *[27](#page-26-0)*, *[33](#page-32-0)* as.Date, *[8](#page-7-0)* as.Date.POSIXxt *(*strptime*)*, [24](#page-23-0) as.list, *[39](#page-38-0)* as.POSIXlt.POSIXxt *(*strptime*)*, [24](#page-23-0) as.POSIXxt *(*strptime*)*, [24](#page-23-0)

# c, *[25](#page-24-0)*

c.POSIXxt *(*strptime*)*, [24](#page-23-0) casefold, *[31](#page-30-0)* casefold *(*strtrans*)*, [30](#page-29-0) cat, *[18](#page-17-0)* chartr, *[31](#page-30-0)* chartr *(*strtrans*)*, [30](#page-29-0) chartr2 *(*strtrans*)*, [30](#page-29-0) Comparison, *[23](#page-22-0)* Constants, *[3](#page-2-0)*

DateTimeClasses, *[26](#page-25-0)* digits\_dec, [3](#page-2-0) digits\_hex *(*digits\_dec*)*, [3](#page-2-0) do.call, *[19](#page-18-0)*

endsWith, *[21](#page-20-0)*, *[40](#page-39-0)* endsWith *(*startsWith*)*, [20](#page-19-0)

format, *[26](#page-25-0)* format.POSIXxt *(*strptime*)*, [24](#page-23-0) gregexec *(*regexpr2*)*, [13](#page-12-0) gregexec2 *(*regexpr2*)*, [13](#page-12-0) gregexpr, *[15](#page-14-0)*, *[40](#page-39-0)* gregexpr *(*regexpr2*)*, [13](#page-12-0) gregexpr2, *[7](#page-6-0)*, *[17,](#page-16-0) [18](#page-17-0)*, *[38](#page-37-0)*, *[40](#page-39-0)* gregexpr2 *(*regexpr2*)*, [13](#page-12-0) gregextr2, *[7](#page-6-0)*, *[14](#page-13-0)*, *[16](#page-15-0)*, *[38](#page-37-0)* gregextr2 *(*regextr2*)*, [16](#page-15-0) gregextr2<- *(*regextr2*)*, [16](#page-15-0) grep, *[6](#page-5-0)* grep *(*grepl2*)*, [4](#page-3-0) grepl, *[6](#page-5-0)*, *[15](#page-14-0)*, *[21](#page-20-0)*, *[30](#page-29-0)*, *[37](#page-36-0)* grepl *(*grepl2*)*, [4](#page-3-0) grepl2, [4,](#page-3-0) *[16](#page-15-0)*, *[18](#page-17-0)*, *[38](#page-37-0)* grepv2 *(*grepl2*)*, [4](#page-3-0) grepv2<- *(*grepl2*)*, [4](#page-3-0) gsub, *[30,](#page-29-0) [31](#page-30-0)*, *[37](#page-36-0)* gsub *(*sub2*)*, [36](#page-35-0) gsub2, *[7](#page-6-0)*, *[16](#page-15-0)[–18](#page-17-0)* gsub2 *(*sub2*)*, [36](#page-35-0) gsubstr, *[7](#page-6-0)*, *[38](#page-37-0)* gsubstr *(*substr*)*, [38](#page-37-0) gsubstr<- *(*substr*)*, [38](#page-37-0) gsubstrl, *[14](#page-13-0)*, *[16](#page-15-0)[–18](#page-17-0)* gsubstrl *(*substr*)*, [38](#page-37-0) gsubstrl<- *(*substr*)*, [38](#page-37-0) is.POSIXxt *(*strptime*)*, [24](#page-23-0) ISOdate, *[8](#page-7-0)* ISOdate *(*ISOdatetime*)*, [7](#page-6-0) ISOdatetime, [7,](#page-6-0) *[8](#page-7-0)*, *[26](#page-25-0)* LETTERS\_BB *(*digits\_dec*)*, [3](#page-2-0) letters\_bb *(*digits\_dec*)*, [3](#page-2-0) LETTERS\_BF *(*digits\_dec*)*, [3](#page-2-0) letters\_bf *(*digits\_dec*)*, [3](#page-2-0) LETTERS\_CAL *(*digits\_dec*)*, [3](#page-2-0)

# INDEX 47

```
letters_cal (digits_dec), 3
LETTERS_FRAK (digits_dec), 3
letters_frak (digits_dec), 3
LETTERS_GREEK (digits_dec), 3
letters_greek (digits_dec), 3
list, 39
```
nchar, *[7](#page-6-0)*, *[9](#page-8-0)*, [9,](#page-8-0) *[16](#page-15-0)*, *[18,](#page-17-0) [19](#page-18-0)*, *[30](#page-29-0)*, *[33](#page-32-0)*, *[35](#page-34-0)*, *[38](#page-37-0)*, *[40](#page-39-0)* nzchar, *[9](#page-8-0)* nzchar *(*nchar*)*, [9](#page-8-0)

Ops.POSIXxt *(*strptime*)*, [24](#page-23-0) order, *[42](#page-41-0)*, *[44,](#page-43-0) [45](#page-44-0)*

paste, *[7](#page-6-0)*, [10,](#page-9-0) *[11](#page-10-0)*, *[16](#page-15-0)*, *[18,](#page-17-0) [19](#page-18-0)*, *[28](#page-27-0)*, *[30](#page-29-0)*, *[38](#page-37-0)* paste0 *(*paste*)*, [10](#page-9-0) POSIXct, *[8](#page-7-0)*, *[26](#page-25-0)* POSIXxt *(*strptime*)*, [24](#page-23-0) printf *(*sprintf*)*, [18](#page-17-0)

rank, *[42](#page-41-0)*, *[44](#page-43-0)* regexec *(*regexpr2*)*, [13](#page-12-0) regexec2 *(*regexpr2*)*, [13](#page-12-0) regexpr, *[40](#page-39-0)* regexpr *(*regexpr2*)*, [13](#page-12-0) regexpr2, [13,](#page-12-0) *[40](#page-39-0)* regextr2, *[14](#page-13-0)*, [16](#page-15-0) regextr2<- *(*regextr2*)*, [16](#page-15-0) regmatches, *[17](#page-16-0)*, *[40](#page-39-0)* rep, *[25](#page-24-0)* rep.POSIXxt *(*strptime*)*, [24](#page-23-0)

```
seq, 25
seq.POSIXxt (strptime), 24
sort, 44
sort.character (xtfrm2), 42
sort.list, 44
sprintf, 10–12, 18, 19, 26, 28, 33, 35
startsWith, 6, 15, 20, 21, 30, 37, 40
strcapture, 17
strcat (paste), 10
strcoll, 22, 45
strftime, 26
strftime (strptime), 24
stri_cmp, 23
stri_datetime_create, 8
stri_datetime_fields, 26
stri_datetime_format, 26
stri_datetime_fstr, 25
```
stri\_datetime\_parse, *[26](#page-25-0)* stri\_detect, *[5,](#page-4-0) [6](#page-5-0)* stri\_dup, *[28](#page-27-0)* stri\_endswith, *[20,](#page-19-0) [21](#page-20-0)* stri\_isempty, *[9](#page-8-0)* stri\_join, *[11](#page-10-0)* stri\_length, *[9](#page-8-0)* stri\_locale\_get, *[8](#page-7-0)*, *[22](#page-21-0)*, *[25](#page-24-0)*, *[31](#page-30-0)*, *[34](#page-33-0)*, *[44](#page-43-0)* stri\_locale\_list, *[8](#page-7-0)*, *[22](#page-21-0)*, *[25](#page-24-0)*, *[31](#page-30-0)*, *[34](#page-33-0)*, *[44](#page-43-0)* stri\_locate, *[14,](#page-13-0) [15](#page-14-0)*, *[17](#page-16-0)* stri\_numbytes, *[9](#page-8-0)* stri\_opts\_collator, *[22,](#page-21-0) [23](#page-22-0)*, *[44](#page-43-0)* stri\_rank, *[44](#page-43-0)* stri\_replace\_all, *[36,](#page-35-0) [37](#page-36-0)* stri\_replace\_all\_regex, *[42](#page-41-0)* stri\_replace\_first, *[36,](#page-35-0) [37](#page-36-0)* stri\_sort, *[44](#page-43-0)* stri\_split, *[29](#page-28-0)* stri\_split\_boundaries, *[29](#page-28-0)* stri\_sprintf, *[19](#page-18-0)*, *[33](#page-32-0)* stri\_startswith, *[20,](#page-19-0) [21](#page-20-0)* stri\_sub, *[40](#page-39-0)* stri\_sub\_all, *[39,](#page-38-0) [40](#page-39-0)* stri\_timezone\_get, *[8](#page-7-0)*, *[25](#page-24-0)* stri\_timezone\_list, *[8](#page-7-0)*, *[25](#page-24-0)* stri\_trans\_casefold, *[31](#page-30-0)* stri\_trans\_char, *[31](#page-30-0)* stri\_trans\_general, *[31](#page-30-0)* stri\_trans\_list, *[31](#page-30-0)* stri\_trans\_tolower, *[31](#page-30-0)* stri\_trim, *[42](#page-41-0)* stri\_width, *[9](#page-8-0)*, *[32](#page-31-0)*, *[34](#page-33-0)* stri\_wrap, *[35](#page-34-0)* stringx *(*about\_stringx*)*, [2](#page-1-0) stringx-package *(*about\_stringx*)*, [2](#page-1-0) strptime, *[8](#page-7-0)*, [24,](#page-23-0) *[26](#page-25-0)* strrep, *[12](#page-11-0)*, *[19](#page-18-0)*, [27,](#page-26-0) *[28](#page-27-0)* strsplit, *[6,](#page-5-0) [7](#page-6-0)*, *[15,](#page-14-0) [16](#page-15-0)*, *[18](#page-17-0)*, *[21](#page-20-0)*, [28,](#page-27-0) *[29,](#page-28-0) [30](#page-29-0)*, *[37,](#page-36-0) [38](#page-37-0)* strtrans, [30](#page-29-0) strtrim, *[10](#page-9-0)*, *[19](#page-18-0)*, [32,](#page-31-0) *[33](#page-32-0)*, *[39,](#page-38-0) [40](#page-39-0)*, *[42](#page-41-0)* strwrap, *[19](#page-18-0)*, [34,](#page-33-0) *[35](#page-34-0)* sub, *[37](#page-36-0)*, *[39](#page-38-0)*, *[42](#page-41-0)* sub *(*sub2*)*, [36](#page-35-0) sub2, [36](#page-35-0) substr, *[10](#page-9-0)*, *[19](#page-18-0)*, *[21](#page-20-0)*, *[30](#page-29-0)*, *[33](#page-32-0)*, *[37](#page-36-0)*, [38,](#page-37-0) *[40](#page-39-0)* substr<- *(*substr*)*, [38](#page-37-0) substring, *[40](#page-39-0)*

# 48 INDEX

```
substring
(substr
)
, 38
substring<-
(substr
)
, 38
substrl
, 14
substrl
(substr
)
, 38
substrl<-
(substr
)
, 38
sum
, 11
Sys.time
(ISOdatetime
)
,
7
tolower
,
3
```
tolower *(*strtrans *)* , [30](#page-29-0) toupper *(*strtrans *)* , [30](#page-29-0) trimws , *[33](#page-32-0)* , *[35](#page-34-0)* , *[38](#page-37-0)* , [41](#page-40-0) , *[42](#page-41-0)*

UseMethod , *[12](#page-11-0)* , *[23](#page-22-0)* , *[28](#page-27-0)* , *[44](#page-43-0)*

which , *[6](#page-5-0)*

xtfrm , *[23](#page-22-0)* , *[44](#page-43-0)* xtfrm *(*xtfrm2 *)* , [42](#page-41-0) xtfrm2 , [42](#page-41-0)